# Cours 10 Gestion de transactionsBDR - 4I803 - Cours 10 Reprise sur pannes DéfinitionReprise sur pannes Master d'Informatique Master d'Informatique Exemples $\mathbf{L}$  Propriétés des transactions41803 Fiabilité et tolérance aux pannesJournaux Protocoles de journalisationPoints de reprise $\blacksquare$ **BDR** TransactionExemple de transactionEnsemble d'actions qui réalisent des transformations cohérentes de la BD

 ! opérations de lecture ou d'écriture de données, appelées *granules*(tuples, pages, etc.)

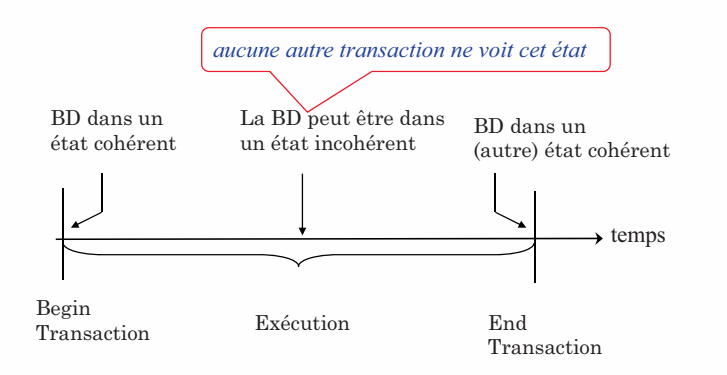

Stock (numP, v, s) <sup>v</sup> : nombre d'exemplaires vendus <sup>s</sup> : nombre d'exemplaires en stock Commande (numC, numP, ...)

Ne pas vendre plus d'exemplaires v que la quantité en stock s

Transaction Achat(*client*, *produit*)Begin select v from Stock where numP=*produit* if  $(v < s)$  then update Stock set v = v+1 where numP <sup>=</sup>*produit* insert into Commande values(*client*, *produit*, ...) **Commit;**else **Rollback;** End

3

4

 $\overline{2}$ 

#### 5Problème:Comment maintenir atomicitédurabilitédes transactionsFiabilité6Types de pannesRollback d'une transaction ! Normal : if ou dû à un interblocage ! Anormal : Arrêt de l'appli: environ 3% des casPanne système ! panne de processeur, mémoire, alimentation, … ! le contenu de la mémoire principale est perdu mais disque okPanne disque ! panne matérielle ! les données de la BD sur disque sont perduesgravité

### Architecture pour la gestion de pannes

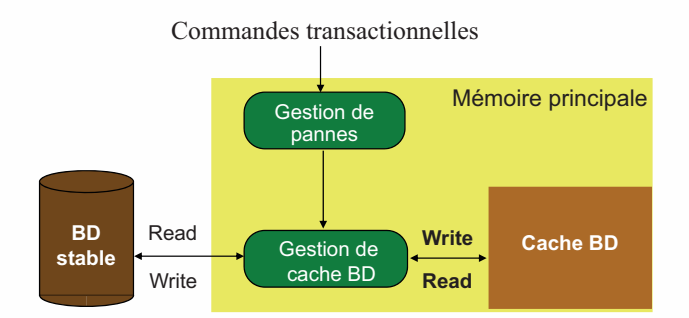

### Stratégies de mise-à-jour

Mise-à-jour en place

- ! chaque mise-à-jour cause la modification de données dans des pages dans le cache BD
- ! l'ancienne valeur est écrasée par la nouvelle

Mise-à-jour hors-place

 ! les nouvelles valeurs de données sont écrites séparément des anciennes dans des pages ombres

- ! peu utilisé en pratique car très cher
- ! mises-à-jour des index compliquée

## Journalisation

Chaque action d'une transaction doit

- 1. réaliser l'action
- 2. écrire un enregistrement dans le journal

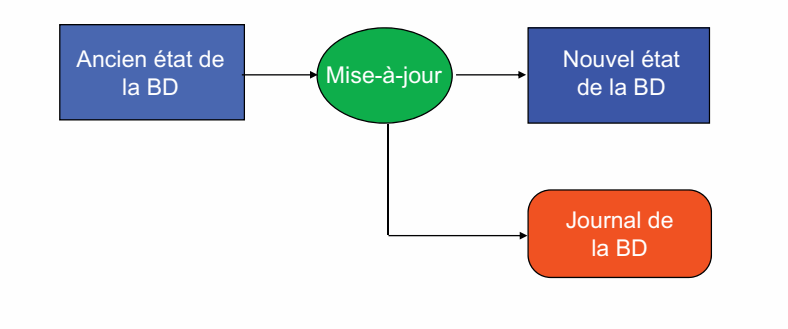

### Journal de la BD

Le journal contient les informations nécessaires à la restauration d'un état cohérent de la BD

- ! Identifiant de transaction
- ! Type d'opération (action)
- ! Granules accédés par la transaction pour réaliser l'action
- ! Ancienne valeur de granule (image avant)
- ! Nouvelle valeur de granule (image après)
- …

Fichier en ajout seulement (append only)

# Structure du journal

Structure d'un enregistrement :

- $N^{\circ}$  transaction (Trid)
- ! Type enregistrement {début, update, insert, commit, abort}
- ! TupleId (rowid sous Oracle)
- ! [Attribut modifié, Ancienne valeur, Nouvelle valeur] ...

#### Problème de taille

- ! on tourne sur N fichiers de taille fixe
- ! possibilité d'utiliser un fichier haché sur Trid/Tid

### Exemple de journal

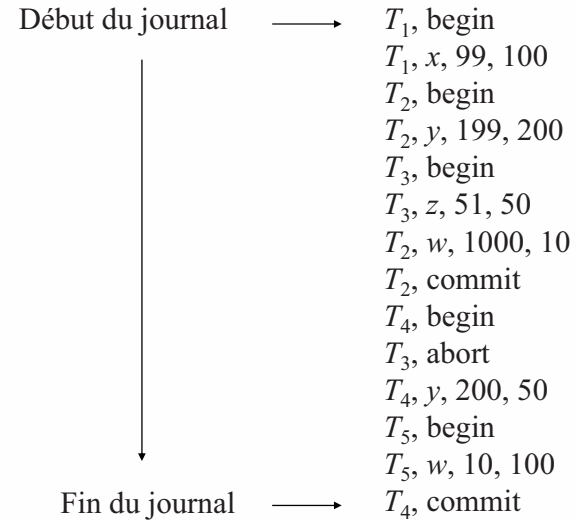

11

9

#### Pourquoi journaliser?

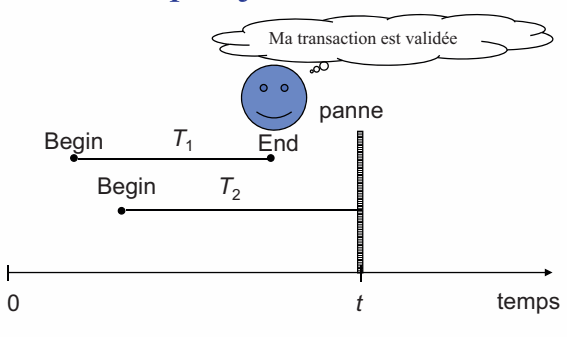

#### Lors de la reprise

- $\blacksquare$  toutes les mises-à-jour de  $T_1$  doivent être faites dans la BD (REDO)
- $\blacksquare$  aucune mise-à-jour de  $T_2$  ne doit être faite dans la BD (UNDO)

#### Protocole REDO

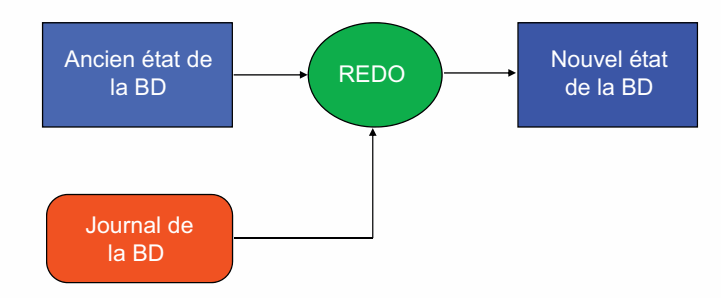

L'opération REDO utilise l'information du journal pour refaire les actions qui ont été exécutées ou interrompuesElle génère la nouvelle image

## Protocole UNDO

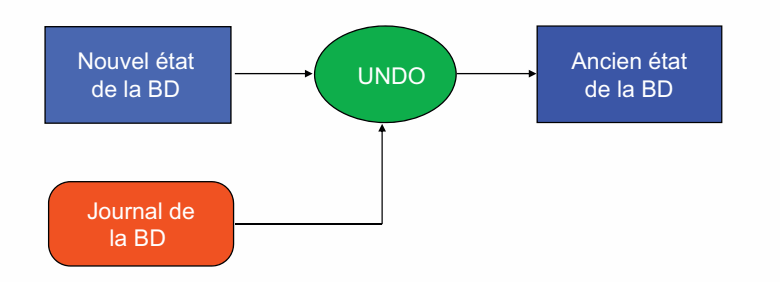

L'opération UNDO utilise l'information du journal pour restaurer l'image avant du granule. Faite en principe avant le REDO

#### UNDO: parcours vers l'arrière, REDO : parcours vers l'avant

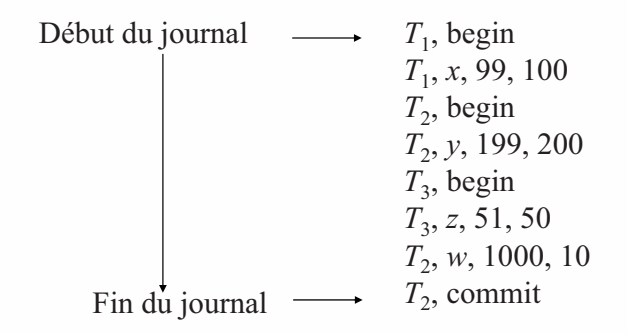

UNDO :  $T_2$  rien (marquée pour Redo), z:=51, x:=99 REDO : y:=200, w:=10

15

13

16

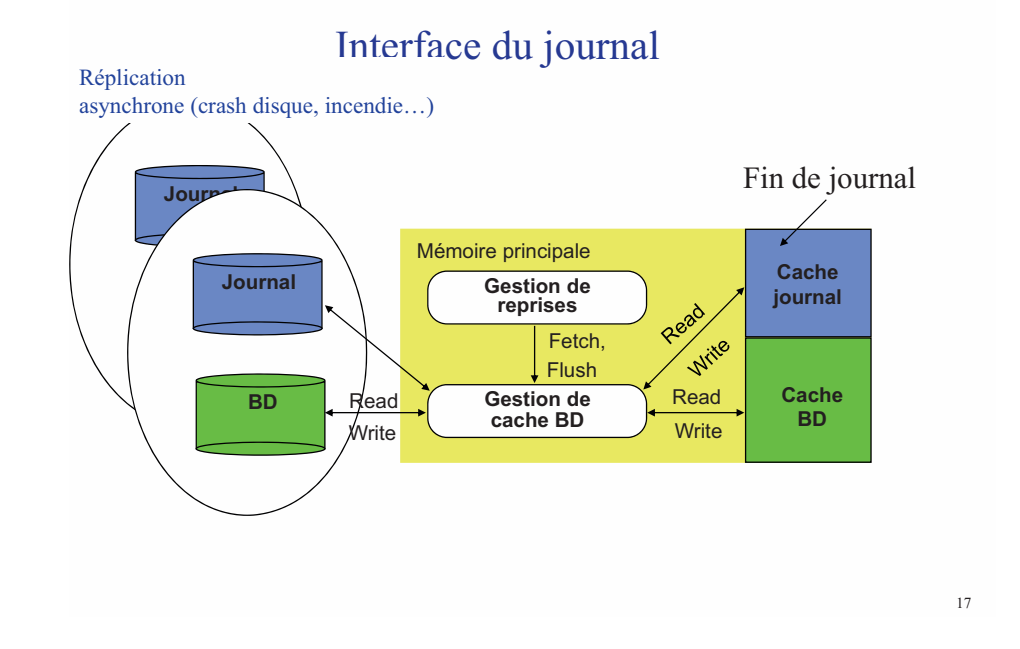

# Gestion du cache BD

- Le cache améliore les performances du système, mais a des répercussions sur la reprise (dépend de la politique de migration du cache vers le disque).
- Pour simplifier le travail de reconstruction, on peut :
	- Empêcher des migrations
		- FIX = Ne rien migrer *pendant* la transaction
	- Forcer la migration en fin de transaction
		- FLUSH = Doit migrer à chaque commit

Fix et flush facilite le recouvrement mais contraignent la gestion du cache

## Gestion du cache BD

Impact sur la reprise :

- No-fix/no-flush : UNDO/REDO
- Undo nécessaire car les écritures de transactions non validées ont peut être été écrites sur disque et donc rechargées à la reprise.

Redo nécessaire car les écritures de transactions validées n'ont peut être pas été écrites sur disque

- Fix/no-flush : REDO
- No-fix/flush : UNDO•
- Fix/Flush : rien à faire

#### Ecriture du **journal** sur disque

Synchrone (forcée): à chaque ajout d'un enregistrement

- ralentit la transaction
- facilite le recouvrement

Asynchrone : périodique ou quand le buffer est plein ou…

•Au plus tard quand la transaction valide

# Quand écrire le journal sur disque?

Supposons une transaction *T* qui modifie la page *<sup>P</sup>*

Cas chanceux

- ! le système écrit *<sup>P</sup>* dans la BD sur disque
- ! le système écrit le journal sur disque pour cette opération
- ! PANNE!... (avant la validation de *T*)

Nous pouvons reprendre (undo) en restaurant *P* à son ancien état grâce au journal

#### Cas malchanceux

- ! le système écrit *<sup>P</sup>* dans la BD sur disque
- ! PANNE!... (avant l'écriture du journal)

Nous ne pouvons pas récupérer car il n'y a pas d'enregistrement avec l'ancienne valeur dans le journal

Solution: le protocole Write-Ahead Log (WAL)

#### 21

# Protocole WAL

Observation:

- ! si la panne précède la validation de transaction, alors toutes ses opérations doivent être défaites, en restaurant les images avant (*partie undo* du journal)
- ! dès qu'une transaction a été validée, certaines de ses actions doivent pouvoir être refaites, en utilisant les images après (*partieredo* du journal)

#### Protocole WAL:

- ! Avant d'écrire dans la BD sur disque, la partie *undo* du journal doit être écrite sur disque
- ! lors de la validation de transaction, la partie *redo* du journal doit être écrite sur disque avant la mise-à-jour de la BD sur disque

## Points de reprise

- Réduit la quantité de travail à refaire ou défaire lors d'une panne
- Un point de reprise enregistre une liste de transactions actives

Pose d'un point de reprise:

- écrire un enregistrement begin\_checkpoint dans le journal
- écrire les pages du journal et de la BD sur disque
- écrire un enregistrement end\_checkpoint dans le journal

#### Remarque :

• Procédure similaire pour rafraichissement des sauvegardes

## Procédures de reprise

#### Reprise à chaud

- ! perte de données en mémoire, mais pas sur disque
- ! à partir du dernier point de reprise, déterminer les transactions
	- validées : REDO
	- non validées : UNDO

#### Reprise à froid

- ! perte de données sur disque
- ! à partir de la dernière sauvegarde et du dernier point de reprise, faire REDO des transactions validées
- UNDO inutile

Il peut y avoir des pannes pendant la procédure de reprise….

# Points de Sauvegardes

Introduction de points de sauvegarde intermédiaires

! (savepoint, commitpoint)

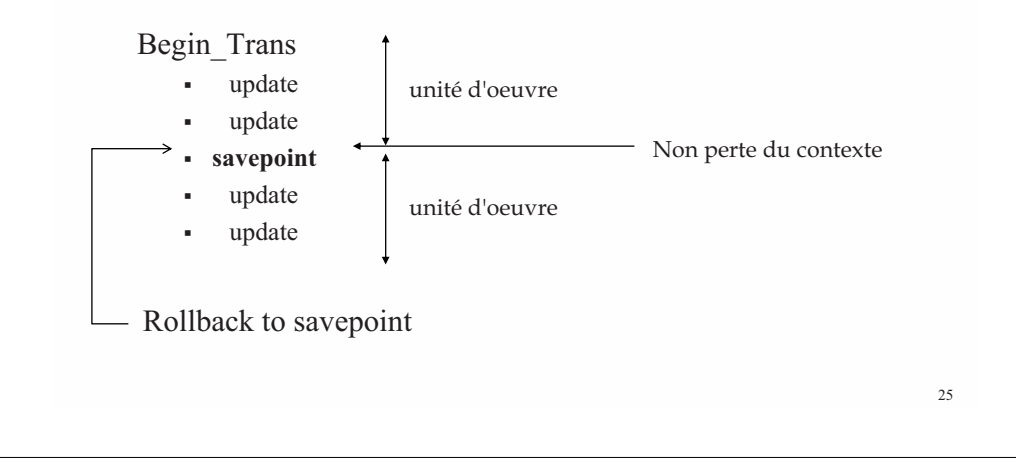

### Conclusion

• Reprise sur panne = solution pour garantir la durabilité• Perspectives : • Durabilité plus ou moins forte selon les données et la transaction. • Exploiter la réplication pour mettre en place la durabilité • Utiliser le journal pour interroger un état de la base à une date antérieure quelconque (flash back query).• Stockage des données dans une structure inspirée d'un journal• Log-Structured Merge tree • Utilisé dans la plupart des systèmes de stockage répartis